## Package 'adproclus'

November 10, 2023

Title Additive Profile Clustering Algorithms

Version 1.0.2

Description Obtain overlapping clustering models for object-by-variable data matrices using the Additive Profile Clustering (ADPROCLUS) method. Also contains the low dimensional ADPROCLUS method for simultaneous dimension reduction and overlapping clustering. For reference see Depril, Van Mechelen, Mirkin (2008) [<doi:10.1016/j.csda.2008.04.014>](https://doi.org/10.1016/j.csda.2008.04.014) and Depril, Van Mechelen, Wilderjans (2012) [<doi:10.1007/s00357-012-9112-5>](https://doi.org/10.1007/s00357-012-9112-5).

**Depends**  $R (= 3.1.0)$ 

License GPL  $(>= 3)$ 

Encoding UTF-8

LazyData true

Imports checkmate, corrplot, gtools, igraph, NMFN, qgraph, stats, withr

RoxygenNote 7.2.3

Collate 'adproclus-package.R' 'adproclus\_classes.R' 'clustering.R' 'data.R' 'get\_starts.R' 'utils.R' 'visualize.R'

**Suggests** testthat  $(>= 3.0.0)$ 

Config/testthat/edition 3

URL <https://github.com/henry-heppe/adproclus>

BugReports <https://github.com/henry-heppe/adproclus/issues>

NeedsCompilation no

Author Henry Heppe [aut, cre, cph], Julian Rossbroich [aut], Jeffrey Durieux [aut], Tom Wilderjans [aut]

Maintainer Henry Heppe <heppe.henry@gmail.com>

Repository CRAN

Date/Publication 2023-11-09 23:40:05 UTC

### <span id="page-1-0"></span>R topics documented:

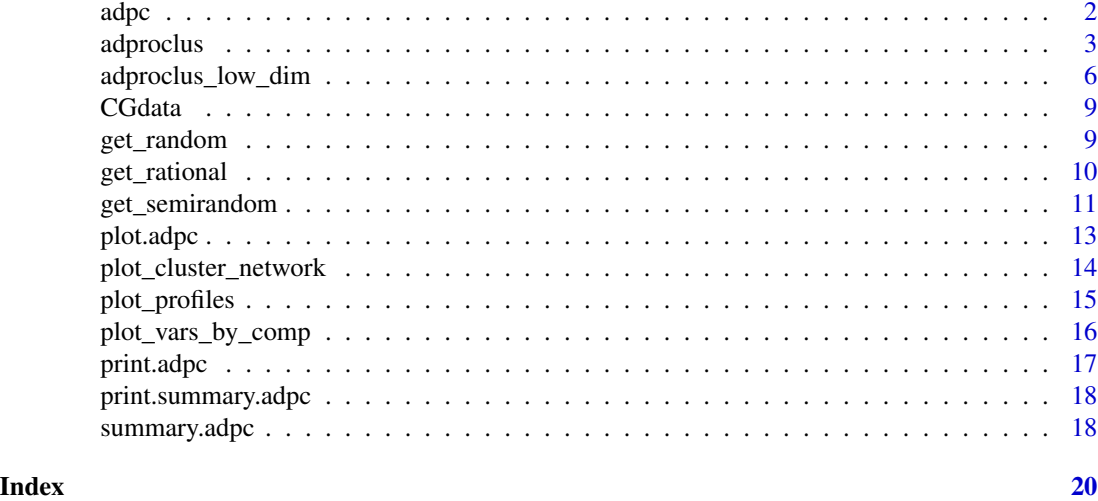

adpc *Constructor for a (low dimensional) ADPROCLUS solution object*

#### Description

Yields an object of class adpc, which can be printed, plotted and summarized by the corresponding methods. Mandatory input are the membership matrix  $A$  and the profile matrix  $P$  (where the number of columns from  $A$  corresponds to the number of rows in  $P$ ), if the object is to represent a full dimensional ADPROCLUS model. For a low dimensional ADPROCLUS model, the matrices  $C$ and  $B$  have to be provided and  $P$  can be inferred from those. All other inputs are optional but may be included so that the output from the summary(),  $print()$ ,  $plot()$  is complete. For further details on the (low dimensional) ADPROCLUS model and what every element of the objects means see [adproclus](#page-2-1) and [adproclus\\_low\\_dim](#page-5-1).

#### Usage

```
adpc(
  A,
 P,
  sse = NULL,totvar = NULL,explvar = NULL,
  iterations = NULL,
  timer = NULL,
  timer_one_run = NULL,
  initial_start = NULL,
  C = NULL,B = NULL,runs = NULL,
```
#### <span id="page-2-0"></span>adproclus 3

```
parameters = NULL
)
```
#### Arguments

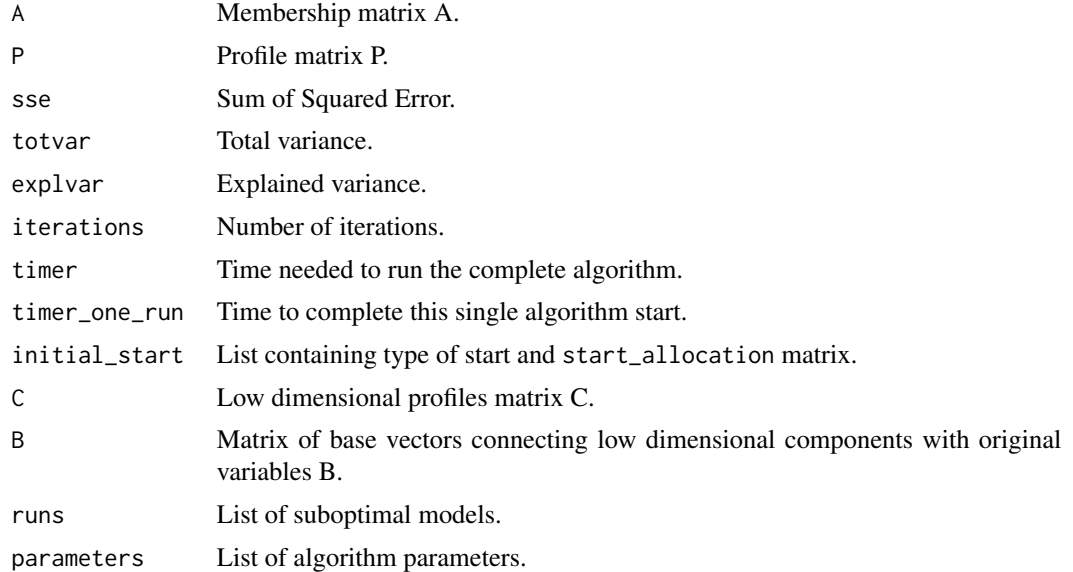

#### Value

Object of class adpc.

#### Examples

```
# Create the information needed for a minimal object of class adpc
x <- stackloss
result <- adproclus(x, 3)
A <- result$A
P <- result$P
# Use constructor to obtain object of class adpc
result_object <- adpc(A, P)
```
<span id="page-2-1"></span>adproclus *Additive profile clustering*

#### Description

Perform additive profile clustering (ADPROCLUS) on object-by-variable data. Creates a model that assigns the objects to overlapping clusters which are characterized in terms of the variables by the so-called profiles.

#### Usage

```
adproclus(
  data,
  nclusters,
  start_allocation = NULL,
 nrandomstart = 3,
  nsemirandomstart = 3,
  algorithm = "ALS1",
  save_all_starts = FALSE,
  seed = NULL
)
```
#### Arguments

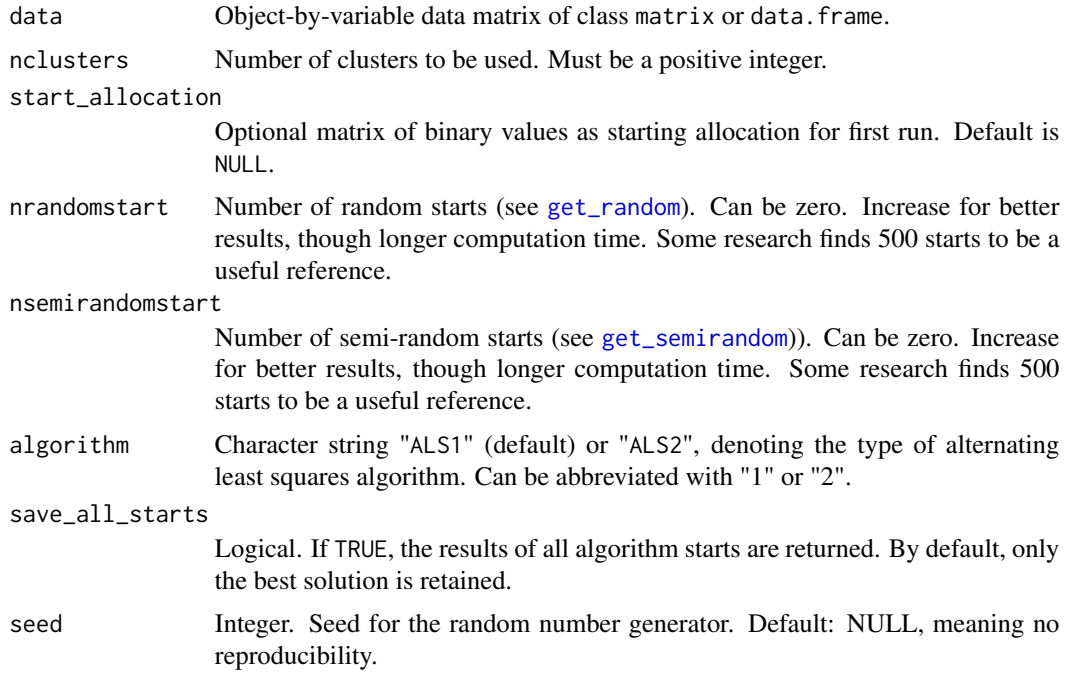

#### Details

In this function, Mirkin's (1987, 1990) Additive Profile Clustering (ADPROCLUS) method is used to obtain an unrestricted overlapping clustering model of the object by variable data provided by data.

The ADPROCLUS model approximates an  $I \times J$  object by variable data matrix X by an  $I \times J$ model matrix M that can be decomposed into an  $I \times K$  binary cluster membership matrix A and a  $K \times J$  real-valued cluster profile matrix P, with K indicating the number of overlapping clusters. In particular, the aim of an ADPROCLUS analysis is therefore, given a number of clusters  $K$ , to estimate a model matrix  $M = AP$  which reconstructs the data matrix X as close as possible in a least squares sense (i.e. sum of squared residuals). For a detailed illustration of the ADPROCLUS model and associated loss function, see Wilderjans et al. (2011).

<span id="page-3-0"></span>

#### adproclus 5

The alternating least squares algorithms ("ALS1" and "ALS2") that can be used for minimization of the loss function were proposed by Depril et al. (2008). In "ALS2", starting from an initial random or rational estimate of A (see [get\\_random](#page-8-1) and [get\\_semirandom](#page-10-1)), A and P are alternately re-estimated conditionally upon each other until convergence. The "ALS1" algorithm differs from the previous one in that each row in  $\vec{A}$  is updated independently and that the conditionally optimal  $P$  is recalculated after each row update, instead of the end of the matrix. For a discussion and comparison of the different algorithms, see Depril et al., 2008.

**Warning:** Computation time increases exponentially with increasing number of clusters,  $K$ . We recommend to determine the computation time of a single start for each specific dataset and  $K$ before increasing the number of starts.

#### Value

adproclus() returns a list with the following components, which describe the best model (from the multiple starts):

model matrix. The obtained overlapping clustering model M of the same size as data.

A matrix. The membership matrix  $\bf{A}$  of the clustering model. Clusters are sorted by size.

P matrix. The profile matrix  $P$  of the clustering model.

sse numeric. The residual sum of squares of the clustering model, which is minimized by the ALS algorithm.

totvar numeric. The total sum of squares of data.

explvar numeric. The proportion of variance in data that is accounted for by the clustering model.

iterations numeric. The number of iterations of the algorithm.

timer numeric. The amount of time (in seconds) the complete algorithm ran for.

timer\_one\_run numeric. The amount of time (in seconds) the relevant single start ran for.

- initial\_start list. Containing the initial membership matrix, as well as the type of start that was used to obtain the clustering solution. (as returned by [get\\_random](#page-8-1) or [get\\_semirandom](#page-10-1))
- runs list. Each element represents one model obtained from one of the multiple starts. Each element contains all of the above information for the respective start.

parameters list. Contains the parameters used for the model.

#### References

Wilderjans, T. F., Ceulemans, E., Van Mechelen, I., & Depril, D. (2011S). ADPROCLUS: a graphical user interface for fitting additive profile clustering models to object by variable data matrices. *Behavior Research Methods, 43*(1), 56-65.

Depril, D., Van Mechelen, I., & Mirkin, B. (2008). Algorithms for additive clustering of rectangular data tables. *Computational Statistics and Data Analysis, 52,* 4923-4938.

Mirkin, B. G. (1987). The method of principal clusters. *Automation and Remote Control*, 10:131- 143.

Mirkin, B. G. (1990). A sequential fitting procedure for linear data analysis models. *Journal of Classification*, 7(2):167-195.

#### See Also

[adproclus\\_low\\_dim](#page-5-1) for low dimensional ADPROCLUS

[get\\_random](#page-8-1) for generating random starts

[get\\_semirandom](#page-10-1) for generating semi-random starts

[get\\_rational](#page-9-1) for generating rational starts

#### Examples

```
# Loading a test dataset into the global environment
x <- stackloss
# Quick clustering with K = 2 clusters
clust <- adproclus(data = x, nclusters = 2)
# Clustering with K = 3 clusters,
# using the ALS2 algorithm,
# with 2 random and 2 semi-random starts
clust <- adproclus(x, 3,
  nrandomstart = 2, nsemirandomstart = 2, algorithm = "ALS2"
\lambda# Saving the results of all starts
clust <- adproclus(x, 3,
  nrandomstart = 2, nsemirandomstart = 2, save_all_starts = TRUE
)
# Clustering using a user-defined rational start profile matrix
# (here the first 4 rows of the data)
start <- get_rational(x, x[1:4, ])$A
clust \leq adproclus(x, 4, start_allocation = start)
```
<span id="page-5-1"></span>adproclus\_low\_dim *Low dimensional ADPROCLUS*

#### Description

Perform low dimensional additive profile clustering (ADPROCLUS) on object by variable data. Use case: data to cluster consists of a large set of variables, where it can be useful to interpret the cluster profiles in terms of a smaller set of components that represent the original variables well.

#### Usage

```
adproclus_low_dim(
  data,
 nclusters,
  ncomponents,
  start_allocation = NULL,
```
<span id="page-5-0"></span>

```
nrandomstart = 3,
 nsemirandomstart = 3,
  save_all_starts = FALSE,
  seed = NULL
)
```
#### Arguments

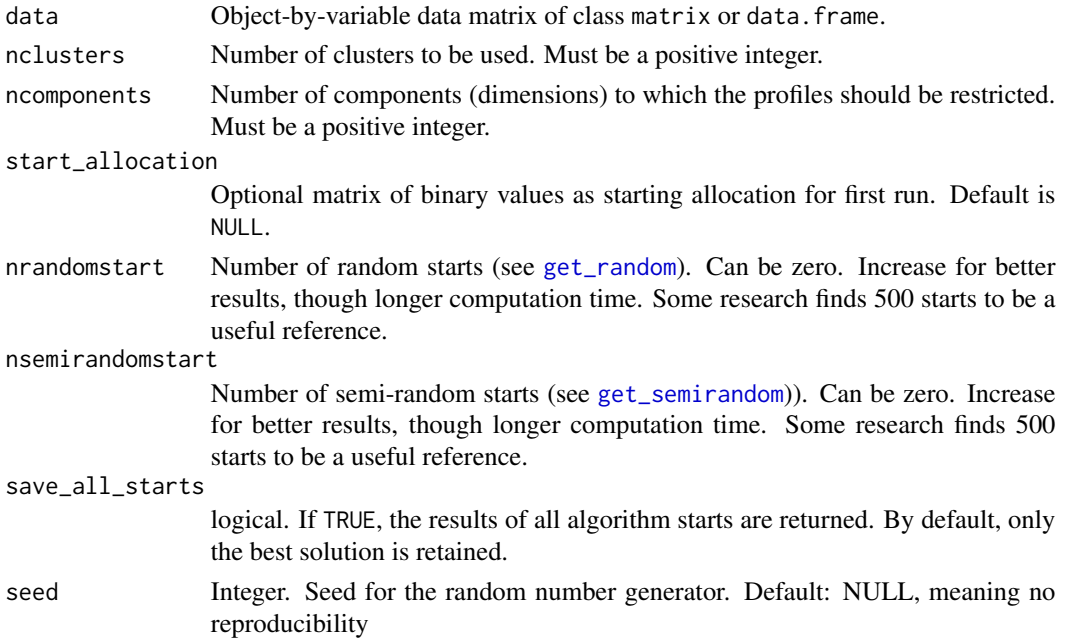

#### Details

In this function, an extension by Depril et al. (2012) of Mirkins (1987, 1990) additive profile clustering method is used to obtain a low dimensional overlapping clustering model of the object by variable data provided by data. More precisely, the low dimensional ADPROCLUS model approximates an  $I \times J$  object by variable data matrix X by an  $I \times J$  model matrix M. For K overlapping clusters, M can be decomposed into an  $I \times K$  binary cluster membership matrix A and a  $K \times J$  real-valued cluster profile matrix P s.t.  $M = AP$ . With the simultaneous dimension reduction, P is restricted to be of reduced rank  $S < min(K, J)$ , such that it can be decomposed into  $P = CB'$ , with C a  $K \times S$  matrix and B a  $J \times S$  matrix. Now, a row in C represents the profile values associated with the respective cluster in terms of the  $S$  components, while the entries of  $B$  can be used to interpret the components in terms of the complete set of variables. In particular, the aim of an ADPROCLUS analysis is therefore, given a number of clusters K and a number of dimensions  $S$ , to estimate a model matrix  $M$  that reconstructs data matrix  $X$  as close as possible in a least squares sense and simultaneously reduce the dimensions of the data. For a detailed illustration of the low dimensional ADPROCLUS model and associated loss function, see Depril et al. (2012).

**Warning:** Computation time increases exponentially with increasing number of clusters,  $K$ . We recommend to determine the computation time of a single start for each specific dataset and  $K$ before increasing the number of starts.

#### <span id="page-7-0"></span>Value

adproclus\_low\_dim() returns a list with the following components, which describe the best model (from the multiple starts):

model matrix. The obtained overlapping clustering model  $M$  of the same size as data.

model\_lowdim matrix. The obtained low dimensional clustering model AC of size  $I \times S$ 

A matrix. The membership matrix  $\vec{A}$  of the clustering model. Clusters are sorted by size.

P matrix. The profile matrix  $P$  of the clustering model.

- c matrix. The profile values in terms of the low dimensional components.
- B Variables-by-components matrix. Base vectors connecting low dimensional components with original variables. matrix. Warning: for computing  $P$  use  $B'$ .
- sse numeric. The residual sum of squares of the clustering model, which is minimized by the ALS algorithm.

totvar numeric. The total sum of squares of data.

explvar numeric. The proportion of variance in data that is accounted for by the clustering model.

iterations numeric. The number of iterations of the algorithm.

timer numeric. The amount of time (in seconds) the complete algorithm ran for.

timer\_one\_run numeric. The amount of time (in seconds) the relevant single start ran for.

- initial\_start list. A list containing the initial membership matrix, as well as the type of start that was used to obtain the clustering solution. (as returned by [get\\_random](#page-8-1) or [get\\_semirandom](#page-10-1))
- runs list. Each element represents one model obtained from one of the multiple starts. Each element contains all of the above information.

parameters list. Containing the parameters used for the model.

#### References

Depril, D., Van Mechelen, I., & Wilderjans, T. F. (2012). Lowdimensional additive overlapping clustering. *Journal of classification, 29,* 297-320.

#### See Also

[adproclus](#page-2-1) for full dimensional ADPROCLUS

[get\\_random](#page-8-1) for generating random starts

[get\\_semirandom](#page-10-1) for generating semi-random starts

[get\\_rational](#page-9-1) for generating rational starts

```
# Loading a test dataset into the global environment
x <- stackloss
# Low dimensional clustering with K = 3 clusters
# where the resulting profiles can be characterized in S = 1 dimensions
clust \leq adproclus_low_dim(x, 3, ncomponents = 1)
```
<span id="page-8-0"></span>

#### Description

A computer generated object-by-variable dataset with an underlying nonrestricted overlapping clustering structure. For illustrative purposes within the ADPROCLUS package only.

#### Usage

CGdata

#### Format

A data frame with 100 rows and 15 variables

<span id="page-8-1"></span>get\_random *Generate initial random start*

#### Description

Generate an initial random start for the (low dimensional) Additive Profile Clustering algorithm (see [adproclus](#page-2-1) and [adproclus\\_low\\_dim](#page-5-1)).

#### Usage

get\_random(data, nclusters, seed = NULL)

#### Arguments

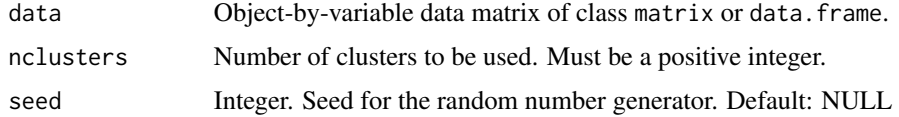

#### Details

get\_random generates a random initial binary membership matrix A such that each entry is an independen draw from a Bernoulli Distribution with  $\pi = 0.5$ .

For generating an initial start from random draws from the data, see [get\\_semirandom](#page-10-1). For generating an initial start based on a specific set of initial cluster centers, see [get\\_rational](#page-9-1).

Warning: This function does *not* obtain an ADPRCOLUS model. To perform aditive profile clustering, see [adproclus](#page-2-1).

#### <span id="page-9-0"></span>Value

get\_random() returns a list with the following components:

type A character string denoting the type of start ('Random Start')

A A randomly generated initial Membership matrix

#### References

Wilderjans, T. F., Ceulemans, E., Van Mechelen, I., & Depril, D. (2010). ADPROCLUS: a graphical user interface for fitting additive profile clustering models to object by variable data matrices. *Behavior Research Methods, 43*(1), 56-65.

Depril, D., Van Mechelen, I., & Mirkin, B. (2008). Algorithms for additive clustering of rectangular data tables. *Computational Statistics and Data Analysis, 52,* 4923-4938.

Depril, D., Van Mechelen, I., & Wilderjans, T. F. (2012). Lowdimensional additive overlapping clustering. *Journal of classification, 29,* 297-320.

#### See Also

[adproclus](#page-2-1), [adproclus\\_low\\_dim](#page-5-1) for details about membership and profile matrices

[get\\_semirandom](#page-10-1) for generating semi-random starts

[get\\_rational](#page-9-1) for generating rational starts

#### Examples

# Obtain data from data set "Stackloss" and generate start allocation start\_allocation <- get\_random(stackloss, 3)\$A

<span id="page-9-1"></span>get\_rational *Generate start allocation based on a priori profiles*

#### Description

If cluster profiles are given a priori, this function can be used to compute the conditionally optimal cluster membership matrix A which can then be used as a rational starting allocation for the (low dimensional) ADPROCLUS procedure (see [adproclus](#page-2-1) and [adproclus\\_low\\_dim](#page-5-1)).

#### Usage

```
get_rational(data, starting_profiles)
```
#### Arguments

data **Object-by-variable data matrix of class matrix or data.frame.** 

starting\_profiles

A matrix where each row represents the profile values for a cluster. Needs to be of same dimensions as P.

#### <span id="page-10-0"></span>Details

The function uses the same quadratic loss function and minimization method as the (low dimensional) ADPROCLUS procedure does to find the next conditionally optimal membership matrix A. (for details, see Depril et al., 2012).

Warning: This function does *not* obtain an ADPRCOLUS model. To perform additive profile clustering, see [adproclus](#page-2-1).

#### Value

get\_rational() returns a list with the following components:

type A character string denoting the type of start ('Rational Start')

A An initial Membership matrix

#### References

Depril, D., Van Mechelen, I., & Wilderjans, T. F. (2012). Lowdimensional additive overlapping clustering. *Journal of classification, 29,* 297-320.

#### See Also

[adproclus](#page-2-1), [adproclus\\_low\\_dim](#page-5-1) for details about membership and profile matrices

[get\\_random](#page-8-1) for generating random starts

[get\\_semirandom](#page-10-1) for generating semi-random starts

#### Examples

```
# Obtain data from standard data set "Stackloss"
x <- stackloss
```

```
# Obtaining a user-defined rational start profile matrix
# (here the first 4 rows of the data)
start_allocation <- get_rational(x, x[1:4, ])$A
```
<span id="page-10-1"></span>get\_semirandom *Generate initial semi-random start*

#### Description

Generate an initial semi-random start for the (low dimensional) Additive Profile Clustering algorithm (see [adproclus](#page-2-1) and [adproclus\\_low\\_dim](#page-5-1)).

#### Usage

```
get_semirandom(data, nclusters, seed = NULL)
```
#### <span id="page-11-0"></span>Arguments

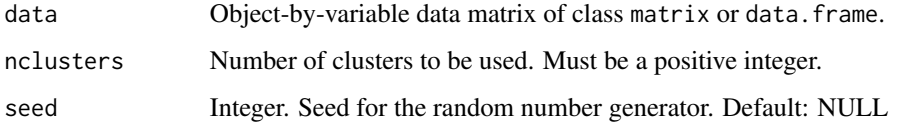

#### Details

An initial cluster membership matrix  $A$  is generated by finding the best  $A$  conditional on an initial profile matrix P generated by drawing *k* randomly chosen, distinct, rows from data (for details, see Depril et al., 2012).

Warning: This function does *not* obtain an ADPRCOLUS model. To perform aditive profile clustering, see [adproclus](#page-2-1).

#### Value

get\_semirandom returns a list with the following components:

type A character string denoting the type of start ('Semi-random Start')

A An initial Membership matrix

#### References

Wilderjans, T. F., Ceulemans, E., Van Mechelen, I., & Depril, D. (2010). ADPROCLUS: a graphical user interface for fitting additive profile clustering models to object by variable data matrices. *Behavior Research Methods, 43*(1), 56-65.

Depril, D., Van Mechelen, I., & Mirkin, B. (2008). Algorithms for additive clustering of rectangular data tables. *Computational Statistics and Data Analysis, 52,* 4923-4938.

#' Depril, D., Van Mechelen, I., & Wilderjans, T. F. (2012). Lowdimensional additive overlapping clustering. *Journal of classification, 29,* 297-320.

#### See Also

[adproclus](#page-2-1), [adproclus\\_low\\_dim](#page-5-1) for details about membership and profile matrices

[get\\_random](#page-8-1) for generating random starts

[get\\_rational](#page-9-1) for generating rational starts

```
# Obtain data from data set "Stackloss" and generate start allocation
start_allocation <- get_semirandom(stackloss, 3)$A
```
<span id="page-12-0"></span>

#### Description

When passing a (low dimensional) ADPROCLUS solution of class adpc to the generic plot(), this method plots the solution in one of the following three ways:

- Network Each cluster is a vertex and the edge between two vertices represents the overlap between the corresponding clusters. The size of a vertex corresponds to the cluster size. The overlap is represented through color, width and numerical label of the edge. The numerical edge-labels can be relative (number of overlap observations / total observations) or absolute (number of observations in both clusters).
- **Profiles** Plot the profile matrix ( $P$  for full dimensional model,  $C$  for low dimensional model) in the style of a correlation plot to visualize the relation of each cluster with each variable.
- Variables by components Plot the low dimensional component-by-variable matrix  $B'$  in the style of a correlation plot to visualize the relation of each component with each original variable. NOTE: Only works for low dimensional ADPROCLUS.

#### Usage

```
## S3 method for class 'adpc'
plot(x, type = "Network", title = NULL, relative-overlap = TRUE, ...)
```
#### Arguments

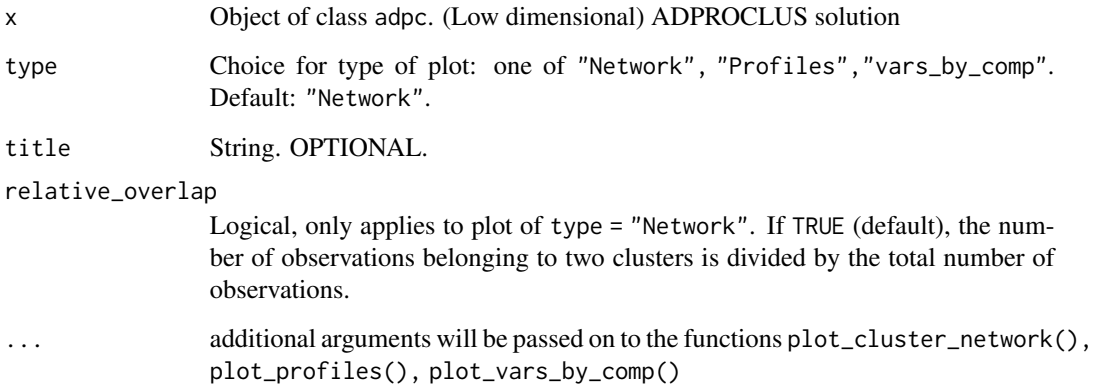

#### Value

Invisibly returns the input model.

#### Examples

```
# Loading a test dataset into the global environment
x <- stackloss
# Quick low dimensional clustering with K = 3 clusters and S = 1 dimensions
clust <- adproclus_low_dim(x, 3, 1)
# Produce three plots of the model
plot(clust, type = "Network")
plot(clust, type = "Profiles")
plot(clust, type = "vars_by_comp")
```
plot\_cluster\_network *Network plot of a (low dimensional) ADPROCLUS solution*

#### Description

Produce a representation of a (low dimensional) ADPROCLUS solution, where each cluster is a vertex and the edge between two vertices represents the overlap between the corresponding clusters. The size of a vertex corresponds to the cluster size. The overlap is represented through color, width and numerical label of the edge. The numerical edge labels can be relative (number of overlap observations / total observations) or absolute (number of observations in both clusters). NOTE: This function can be called through the plot(model, type = "Network") function with model an object of class adpc.

#### Usage

```
plot_cluster_network(
  model,
  title = "Cluster network of ADPROCLUS solution",
  relative_overlap = TRUE,
  filetype = NULL,
  filename = NULL,
  ...
)
```
#### Arguments

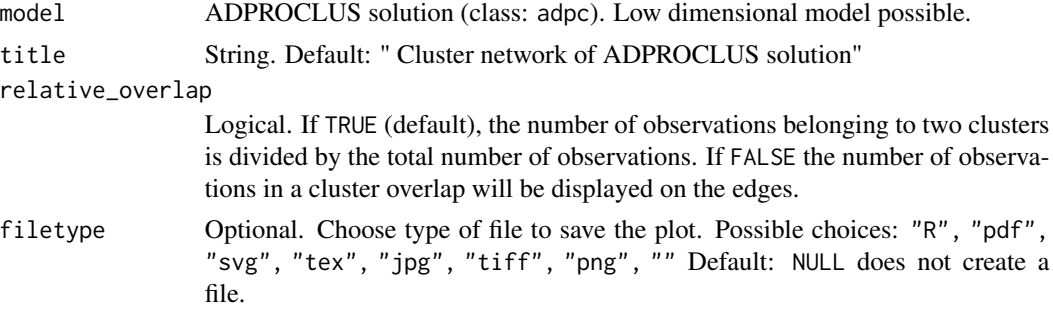

<span id="page-13-0"></span>

#### <span id="page-14-0"></span>plot\_profiles 15

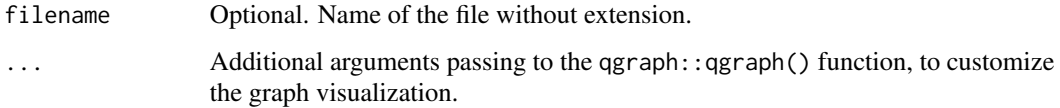

#### Value

Invisibly returns the input model.

#### Examples

```
# Loading a test dataset into the global environment
x <- stackloss
# Quick low dimensional clustering with K = 3 clusters and S = 1 dimensions
clust <- adproclus_low_dim(x, 3, 1)
# Plot the overlapping the clusters
plot_cluster_network(clust)
```
plot\_profiles *Plot profile matrix of ADPROCLUS solution*

#### Description

Produce a representation of profile matrix  $P$  (or  $C$  for low dimensional solution) of an ADPRO-CLUS solution of class adpc. The plot displays the profiles in the style of a correlation plot. NOTE: This function can also be called through the plot(model, type = "Profiles") function with model an object of class adpc.

#### Usage

```
plot_profiles(model, title = "Profiles of ADPROCLUS solution", ...)
```
#### Arguments

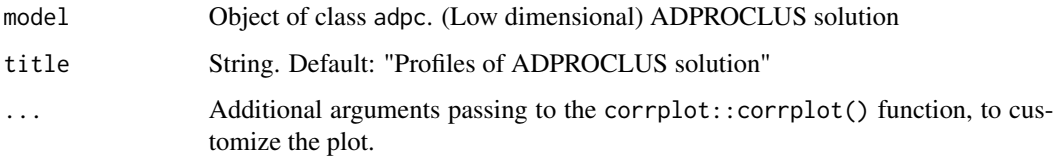

#### Value

Invisibly returns the input model.

#### Examples

```
# Loading a test dataset into the global environment
x <- stackloss
# Quick clustering with K = 3 clusters
clust \leq adproclus(x, 3)
# Plot the profile scores of each cluster
plot_profiles(clust)
```
plot\_vars\_by\_comp *Plot variable to component matrix of ADPROCLUS solution*

#### Description

Produce a representation of variable to component matrix  $B'$  of a low dimensional ADPROCLUS solution of class adpc. The plot displays the scores in the style of a correlation plot. **NOTE:** This function can be called through the plot(model, type = "VarsByComp") function with model an object of class adpc.

#### Usage

```
plot_vars_by_comp(
 model,
  title = "B' of Low Dimensional ADPROCLUS Solution",
  ...
\lambda
```
#### Arguments

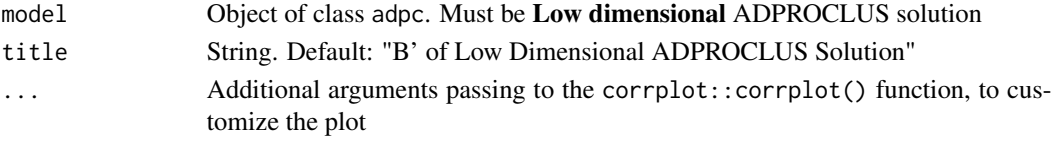

#### Value

Invisibly returns the input model.

#### Examples

```
# Loading a test dataset into the global environment
x <- stackloss
# Quick low dimensional clustering with K = 3 clusters and S = 1 dimensions
clust <- adproclus_low_dim(x, 3, 1)
# Plot the matrix B', connecting components with variables
```
plot\_vars\_by\_comp(clust)

<span id="page-15-0"></span>

<span id="page-16-0"></span>

#### Description

For an object of class adpc as input, this method prints basic information about the ADPROCLUS solution represented by the object. Works for both full and low dimensional solutions. Adjust the parameters digits, matrix\_rows, matrix\_cols to change the level of detail printed.

#### Usage

```
## S3 method for class 'adpc'
print(
  x,
  title = "ADPROCLUS solution",
 digits = 3,
 matrix\_rows = 10,
 matrix_cols = 15,
  ...
)
```
#### Arguments

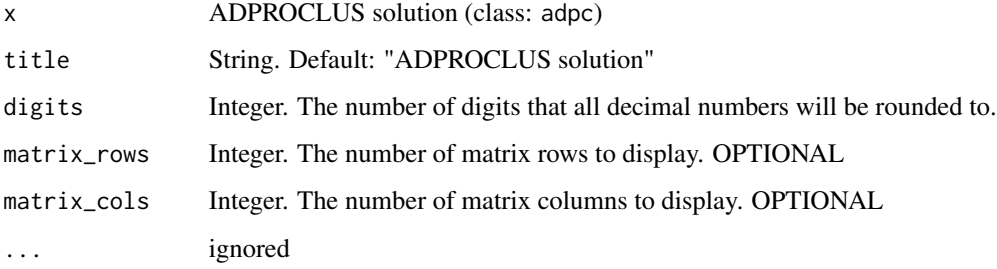

#### Value

No return value, called for side effects.

```
# Obtain data, compute model, print model
x <- stackloss
model <- adproclus(x, 3)
print(model)
```
<span id="page-17-0"></span>print.summary.adpc *Print (low dimensional) ADPROCLUS summary*

#### Description

Prints an object of class summary.adpc to represent and summarize a (low dimensional) ADPRO-CLUS solution. A number of parameters for how the results should be printed can be passed as an argument to summary.adpc() which then passes it on to this method. This method does not take a model of class adpc directly as input.

#### Usage

## S3 method for class 'summary.adpc'  $print(x, \ldots)$ 

#### Arguments

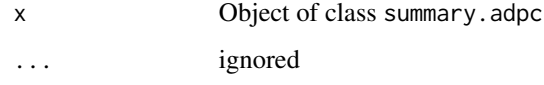

#### Value

Invisibly returns object of class summary.adpc.

#### Examples

```
# Obtain data, compute model, print summary of model
x <- stackloss
model \leq adproclus(x, 3)
print(summary(model))
```
summary.adpc *Summary of ADPROCLUS solution*

#### Description

For an object of class adpc as input, this method yields a summary object of class summary. adpc including group characteristics of the clusters in the solution. Works for both full and low dimensional solutions. Adjust the parameters digits, matrix\_rows, matrix\_cols to change the level of detail for the printing of the summary.

#### summary.adpc 19

#### Usage

```
## S3 method for class 'adpc'
summary(
  object,
  title = "ADPROCLUS solution",
  digits = 3,
  matrix_{rows} = 10,
  matrix\_cols = 5,
  ...
\mathcal{L}
```
#### Arguments

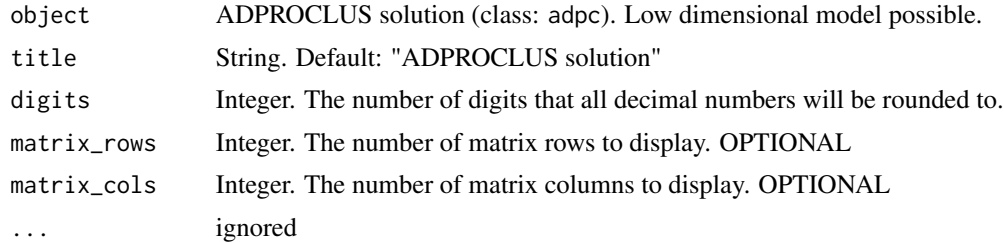

#### Value

Invisibly returns object of class summary.adpc.

```
# Obtain data, compute model, summarize model
x <- stackloss
model <- adproclus(x, 3)
model_summary <- summary(model)
```
# <span id="page-19-0"></span>Index

∗ datasets CGdata, [9](#page-8-0)

adpc, [2](#page-1-0) adproclus, *[2](#page-1-0)*, [3,](#page-2-0) *[8](#page-7-0)[–12](#page-11-0)* adproclus\_low\_dim, *[2](#page-1-0)*, *[6](#page-5-0)*, [6,](#page-5-0) *[9–](#page-8-0)[12](#page-11-0)*

CGdata, [9](#page-8-0)

get\_random, *[4](#page-3-0)[–8](#page-7-0)*, [9,](#page-8-0) *[11,](#page-10-0) [12](#page-11-0)* get\_rational, *[6](#page-5-0)*, *[8](#page-7-0)[–10](#page-9-0)*, [10,](#page-9-0) *[12](#page-11-0)* get\_semirandom, *[4](#page-3-0)[–11](#page-10-0)*, [11](#page-10-0)

plot.adpc, [13](#page-12-0) plot\_cluster\_network, [14](#page-13-0) plot\_profiles, [15](#page-14-0) plot\_vars\_by\_comp, [16](#page-15-0) print.adpc, [17](#page-16-0) print.summary.adpc, [18](#page-17-0)

summary.adpc, [18](#page-17-0)